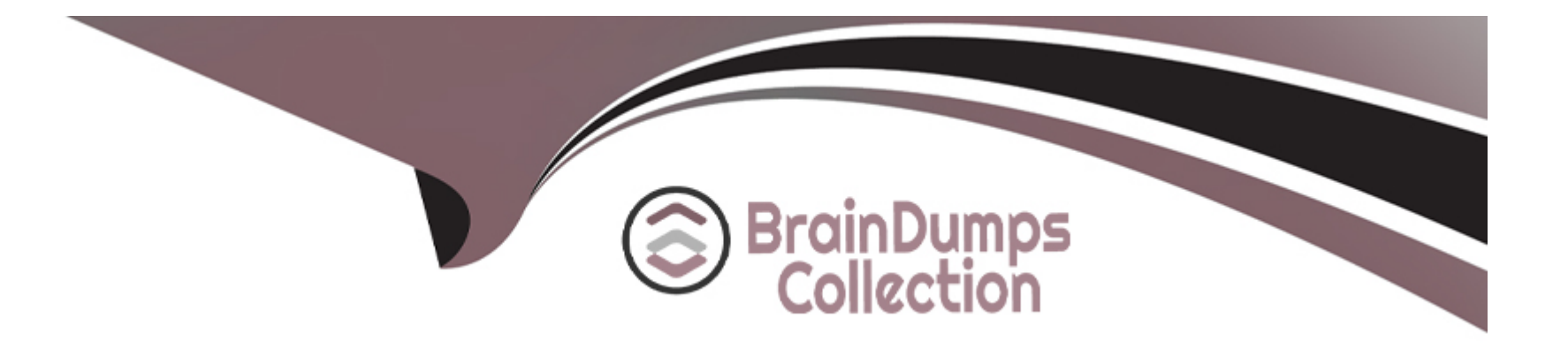

# **Free Questions for 300-835 by braindumpscollection**

# **Shared by Todd on 24-05-2024**

**For More Free Questions and Preparation Resources**

**Check the Links on Last Page**

#### **Question Type: MultipleChoice**

Which two capabilities can be implemented in a custom application using the Cisco Unified IP Phone Services API? (Choose two.)

#### **Options:**

#### **A-** Authenticate the phone to the network.

- **B-** Display corporate directory information.
- **C-** Play multicast messages.
- **D-** Upgrade phone firmware.
- **E-** Create new phone devices.

#### **Answer:**

B, C

# **Question 2**

**Question Type: MultipleChoice**

Which statement describe the function of the perfmonCollectCounterData operation used in the Cisco Unified Communications Manager Serviceability Perfmon API?

#### **Options:**

**A-** It returns the Perfmon data for all counters that belong to an object on a particular host.

**B- It collects files from RTMT.** 

**C-** It collects the Perfmon data for all counters that have been added with perfmonAddCounter to the session handle returned from perfmonOpenSession.

**D-** It returns the list of available Perfmon objects and counters on a particular host.

#### **Answer:**

A

# **Question 3**

**Question Type: MultipleChoice**

Which two files must be downloaded from a Cisco Unified Communications Manager server in order to build requests for the AXL API? (Choose two.)

#### **Options:**

**A-** AXLEnums.xsd

**B-** AXL\_CUCM.xsd

**C-** AXLSoap.xsd

**D-** CUCM\_AXL.json

**E-** AXLWSDL.xml

### **Answer:**  A, C

### **Question 4**

**Question Type: MultipleChoice**

What are two keys features of Cisco Unified Communications Manager Serviceability APIs? (Choose two.)

#### **Options:**

- **A-** save alarms and events for troubleshooting
- **B** connect to serial console on phone hardware
- **C-** configure firewall rules on phone hardware
- **D-** scan servers and devices for malware
- **E-** real-time monitoring of components

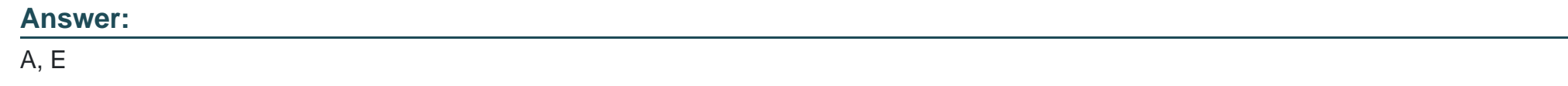

**Question Type: DragDrop**

Drag and drop the git commands/steps from the left into the correct order on the right to make changes and submit code to a remote repository.

```
Answer: 
                git add main.py
git commit -m "fix for #234"
Question of putto all unit put to the Cisco DevNet/repo.git
                                           -lit
 Refer to the exhibitush origin master
    def my function(listOfNumbers, b):
          \text{total1} = \text{b}total2 = 0for num in listOfNumbers:
               if num < 5:
                     total1 += numelse:
                     total2 += numreturn total1
    listOfNums = [4, 3, 9, 1, 7, 2, 9, 0, 6, 8, 5]a = my function (listOfNums, 3)print(a)
```
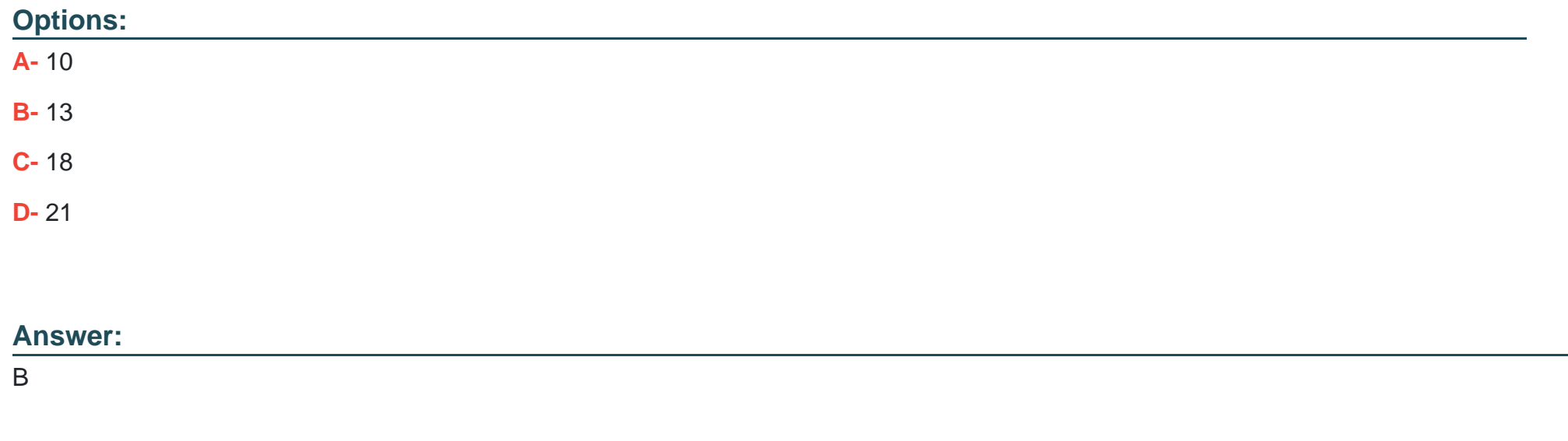

**Question Type: DragDrop**

Drag and drop the elements from the left onto the correct descriptions on the right. Not all options are used.

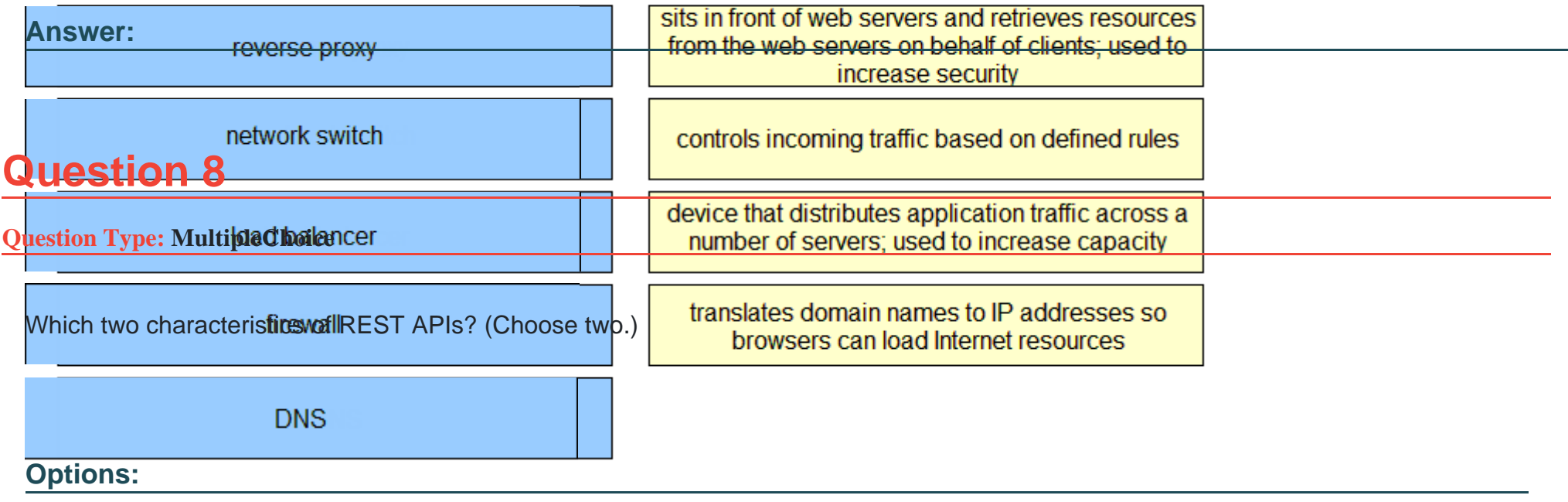

- **A-** Resources are accessed using Uniform Resource Identifiers.
- **B-** API operations for Create/Read/Update/Delete are mapped to standard HTTP methods.
- **C-** Cookies are used for the duration of the session.
- **D-** REST API extends Remote Procedure Call.
- **E-** The server manages the session state.

#### **Answer:**

**Question Type: MultipleChoice**

Using the Finesse REST APIs coupled with the Finesse notifications, which two use cases can be accomplished? (Choose two.)

#### **Options:**

**A-** Add video calling capabilities to an existing application such as a CRM.

**B-** Add outbound call capabilities to an existing application such as a CRM.

**C-** Develop a secure monitoring application that captures the agent's states and dialog information of every agent in the contact center system.

**D-** Develop a fully functioning custom agent desktop that has call control, workflows, and client logging.

**E-** Develop a fully functioning custom agent desktop for chat, email, and SMS interactions including the content of the chat, email, and SMS.

#### **Answer:**

B, E

#### **Question Type: MultipleChoice**

Which two statements describe advantages of consuming APIs with asynchronous versus synchronous requests? (Choose two.)

#### **Options:**

- **A-** All Cisco APIs are designed to be invoked asynchronously.
- **B-** APIs respond more quickly when invoked asynchronously.
- **C-** Asynchronous request coding is less complex.
- **D-** Application threads do not block waiting for an asynchronous response.
- **E-** Multiple asynchronous requests can be sent simultaneously.

#### **Answer:**

B, D

# **Question 11**

Drag and drop the code to complete the curl command that creates a halfwake brand logo using the xAPI HTTP API. Not all options are used. Code can be used more than one time.

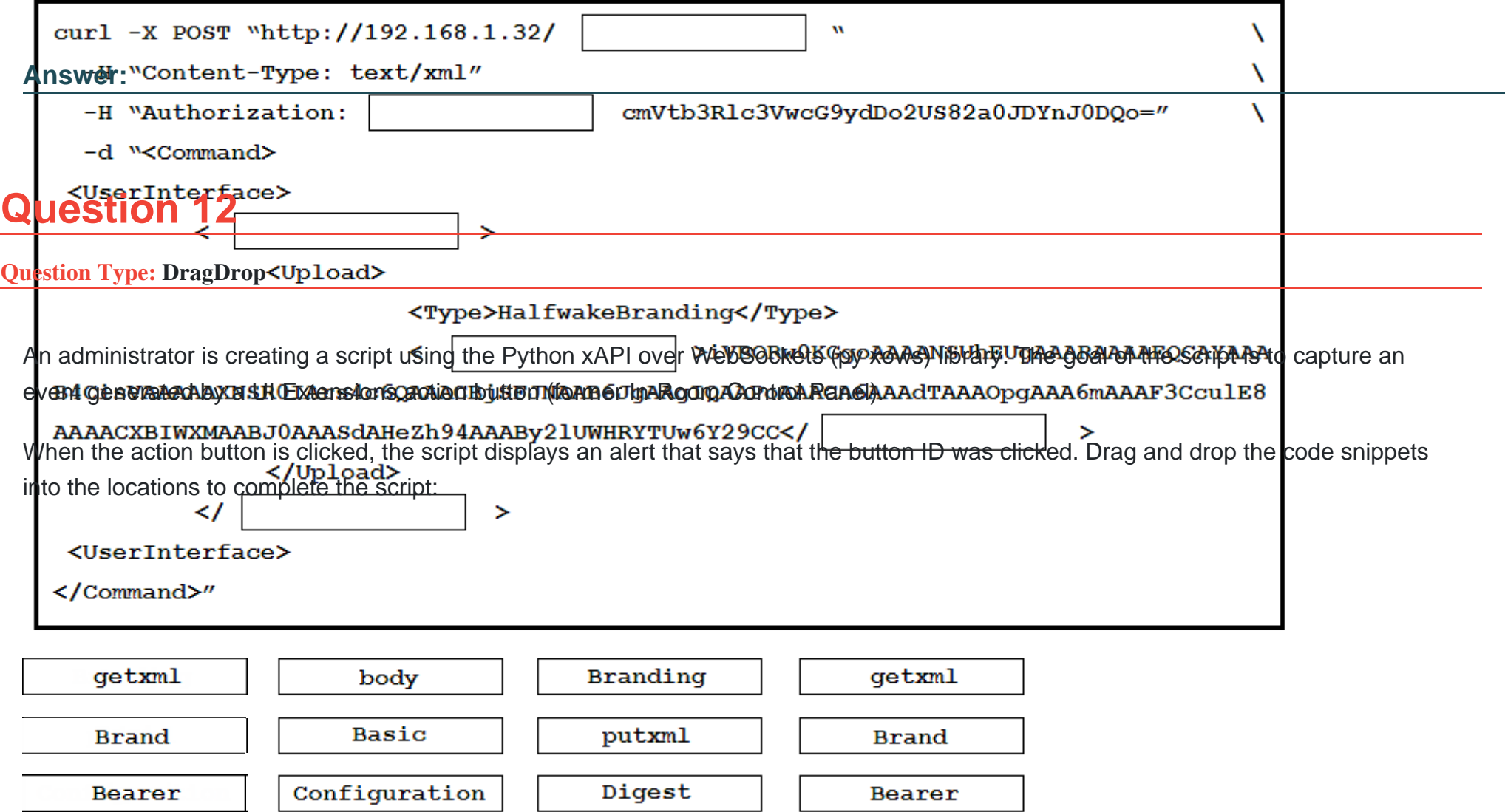

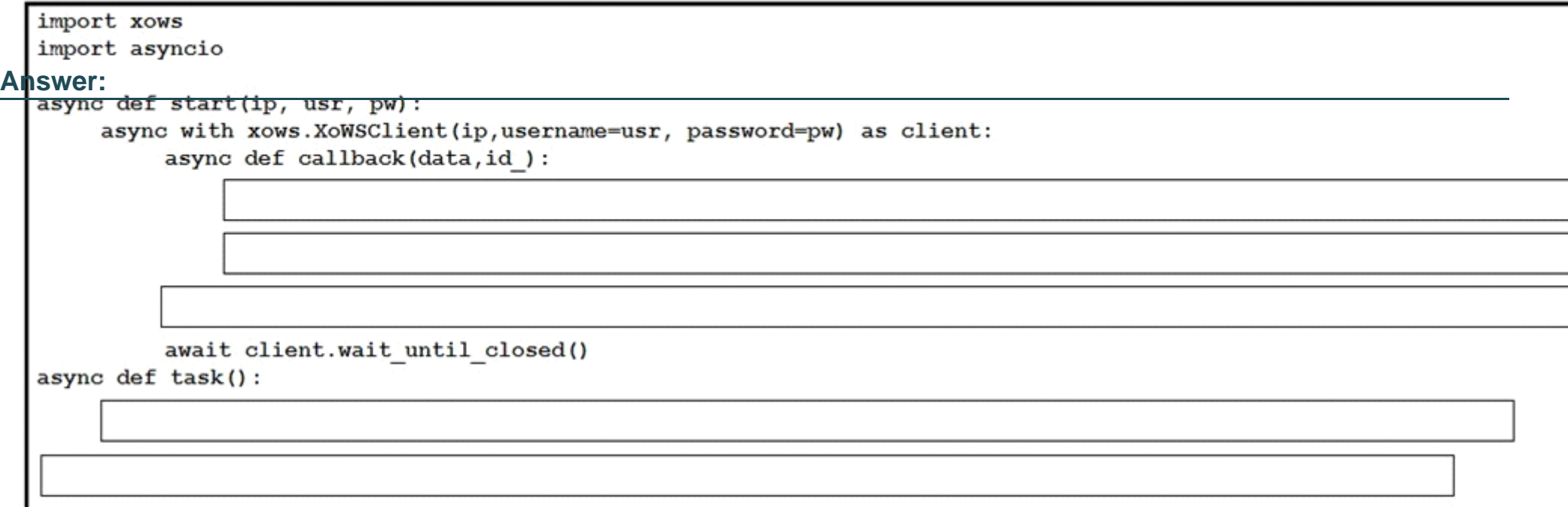

await client.xCommand(['UserInterface', 'Message', 'Alert', 'Display'], Title=panelid, Text= "Was clicked") ")

panelId = data['Event']['UserInterface']['Extensions']['Panel']['Clicked']['PanelId']

await start('10.10.10.1','admin','T357c45e')

await client.subscribe(['Event', 'UserInterface', 'Extensions', 'Panel','Clicked'], callback, True)

asyncio.run(task())

To Get Premium Files for 300-835 Visit

[https://www.p2pexams.com/products/300-83](https://www.p2pexams.com/products/300-835)5

For More Free Questions Visit [https://www.p2pexams.com/cisco/pdf/300-83](https://www.p2pexams.com/cisco/pdf/300-835)5